# How to use the SDG 6 Data Portal Application Programming Interface (API) – API documentation

# Table of contents

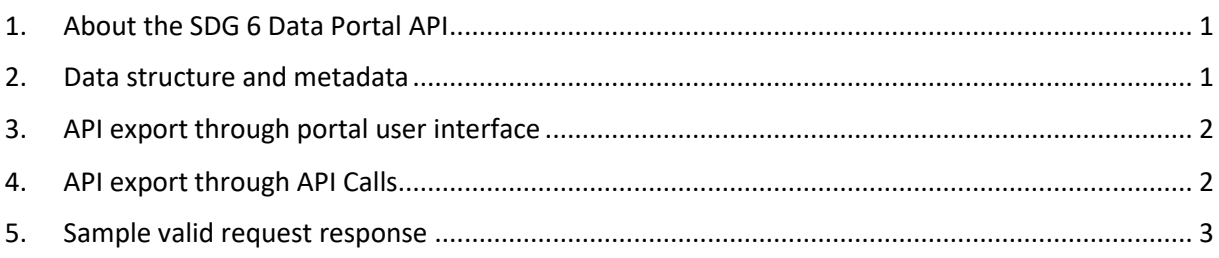

# <span id="page-0-0"></span>1. About the SDG 6 Data Portal API

Through the API, you can export data on all indicators contained within the SDG 6 Data Portal. You can find information about the different indicators and their data series and sources [here.](https://sdg6data.org/about/data-sources)

# <span id="page-0-1"></span>2. Data structure and metadata

The exported data have the following structure and metadata:

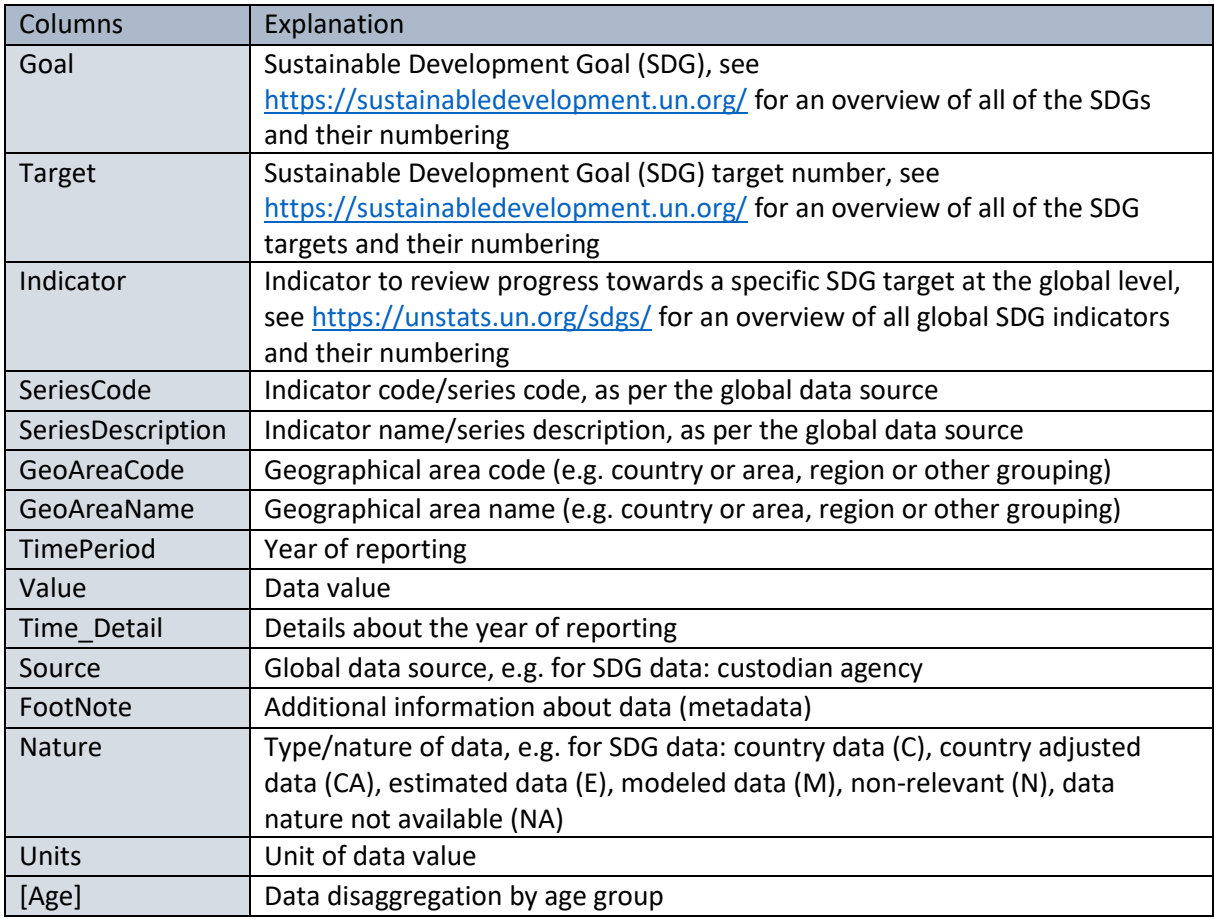

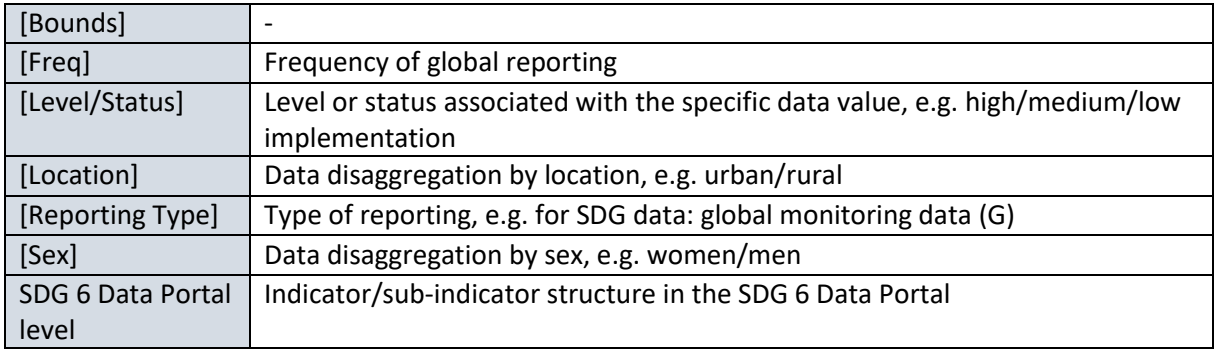

### <span id="page-1-0"></span>3. API export through portal user interface

With the user interface on this [page,](https://sdg6data.org/api-export) you can make a detailed selection of which data you wish to export (e.g. for specific indicators/sub-indicators, spatial scales and years) and on which format (JSON or XML). Based on your selection, a tailor-made URL will be created.

### <span id="page-1-1"></span>4. API export through API Calls

In addition to the user interface, users can also view and export the data through API calls, based on the below basic structure and examples. API keys and other authentication methods are not necessary to access the API. The API supports both "http" and "https" protocols. The API supports a URL based structure.

Besides making calls to the API using an application or custom program, the user can also put any of the example API URL endpoints given in the documentation, or make own custom calls, into a web browser and view the results. The JSON View Firefox plugin can be used to view results in JSON format directly in Firefox.

### View/export data for one or more indicators

Description: The below structure/example enables the view/export of data on a specific indicator for all spatial scales and all years. Multiple indicators can be viewed/exported in the same time, and they should be separated by a comma (,).

The user specifies the desired indicator/indicators by using SDG indicator codes (e.g. 6.1.1 and 6.2.1).

Request parameter: {indicator\_code}

Basic structure[: https://sdg6data.org/api/indicator/{indicator\\_code}?\\_format=xml](https://sdg6data.org/api/indicator/%7bindicator_code%7d?_format=xml)

Example single indicator (6.1.1): [https://sdg6data.org/api/indicator/6.1.1?\\_format=xml](https://sdg6data.org/api/indicator/6.1.1?_format=xml)

Example multiple indicators (6.1.1, 6.3.1 and 4.a.1): https://sdg6data.org/api/indicator/6.1.1,6.3.1,4.a.1? format=xml

### Supported query strings

#### **Country**

Description: The below structure/example enables the view/export of data for a specific country. Multiple countries can be viewed/exported in the same time, and they should be separated by a comma.

The user specifies the desired country/countries by using [country ISO-alpha3 codes.](https://unstats.un.org/unsd/methodology/m49/)

Request parameter: country

How to use the SDG 6 Data Portal Application Programming Interface (API) – API documentation

#### Example multiple countries (Canada and Albania):

https://sdg6data.org/api/indicator/6.1.1? format=json&country=CAN,ALB

#### **Year and year range**

Description: Specify for which year/year range you want to export the data. A range is indicated using the colon (:) separator.

#### Request parameter: date

Example year range (from 2000 to 2001): [https://sdg6data.org/api/indicator/6.1.1?\\_format=xml&date=2000:2001](https://sdg6data.org/api/indicator/6.1.1?_format=xml&date=2000:2001)

#### **Entire database**

Description: Export the entire content of the SDG 6 Data Portal (all indicators, all spatial scales, all years).

Example: [https://sdg6data.org/api/indicator/all?\\_format=json](https://sdg6data.org/api/indicator/all?_format=json)

#### **Output format**

Description: Specify a specific output format, either JSON or XML. This parameter is mandatory as per Drupal 8 RESTful Webservice Standards.

Request parameter: format

Example XML: [https://sdg6data.org/api/indicator/6.1.1?\\_format=xml](https://sdg6data.org/api/indicator/6.1.1?_format=xml)

Example JSON[: https://sdg6data.org/api/indicator/6.1.1?\\_format=json](https://sdg6data.org/api/indicator/6.1.1?_format=json)

#### **Number of results per page**

Description: Specify the number of results per page (default setting is 50).

Request parameter: per\_page

Example (20 results per page): https://sdg6data.org/api/indicator/6.1.1? format=xml&per\_page=20

#### **Number of pages with results (pagination)**

Description: Specify the number of pages with results.

Request parameter: page

Example (2 pages with results): https://sdg6data.org/api/indicator/6.1.1? format=xml&page=2

### <span id="page-2-0"></span>5. Sample valid request response

Description: User views/export data on indicator 6.1.1 and all its sub-indicators for Lebanon for year 2017.

Request[: https://sdg6data.org/api/indicator/6.1.1?\\_format=xml&country=LBN&date=2017:2017](https://sdg6data.org/api/indicator/6.1.1?_format=xml&country=LBN&date=2017:2017)

Response: Se[e Figure 1](#page-3-0) an[d Figure 2](#page-4-0) below for response on XML format, and [Figure 3](#page-4-1) for response on JSON format.

Response explanation: The response shows in the first node of the tree of the current page (0), the total number of pages (1), the number of items per page (50), and the total number of returned items (36). Every one of the returned items shows the detailed data related to the indicator.

| This XML file does not appear to have any style information associated with it. The document tree is shown below. |
|----------------------------------------------------------------------------------------------------|
|                                                                                                    |
| - <response></response>                                                                                           |
| $\prec$ item key $=$ "0">                                                                                         |
| <page>0</page>                                                                                                    |
| <pages>1</pages>                                                                                                  |
| <per_page>50</per_page>                                                                                           |
| <total>36</total>                                                                                                 |
| $<$ /item $>$                                                                                                    |
| $\prec$ item key $=$ "1">                                                                                         |
| + <item key="0"></item>                                                                                           |
| + <item key="1"></item>                                                                                           |
| + <item key="2"></item>                                                                                           |
| + <item key="3"></item>                                                                                           |
| + <item key="4"></item>                                                                                           |
| + <item key="5"></item>                                                                                           |
| + <item key="6"></item>                                                                                           |
| + <item key="7"></item>                                                                                           |
| + <item key="8"></item>                                                                                           |
| + <item key="9"></item>                                                                                           |
| $+\times$ item key="10"> $\lt$ /item>                                                                             |
| + <item key="11"></item>                                                                                          |
| + <item key="12"></item>                                                                                          |
| + <item key="13"></item>                                                                                          |
| + <item key="14"></item>                                                                                          |
| $+\times$ item key="15"> $\lt$ /item>                                                                             |
| + <item key="16"></item>                                                                                          |
| + <item key="17"></item>                                                                                          |
| + <item key="18"></item>                                                                                          |
| + <item key="19"></item>                                                                                          |
| + <item key="20"></item>                                                                                          |
| + <item key="21"></item>                                                                                          |
| $+\times$ item key="22"> $\lt$ /item>                                                                             |
| + <item key="23"></item>                                                                                          |
| + <item key="24"></item>                                                                                          |
| $+\times$ item key="25"> $\lt$ /item>                                                                             |
| + <item key="26"></item><br>+ <item key="27"></item>                                                              |
|                                                                                                    |
| + <item key="28"></item>                                                                                          |
| + <item key="29"></item>                                                                                          |
| + <item key="30"></item>                                                                                          |
| + <item key="31"></item>                                                                                          |
| + <item key="32"></item><br>+ <item key="33"></item>                                                              |
| + <item key="34"></item>                                                                                          |
| + <item key="35"></item>                                                                                          |
| $<$ /item $>$                                                                                                    |
| $\le$ /response>                                                                                                  |

<span id="page-3-0"></span>*Figure 1 Sample valid request response on XML format, part 1*

How to use the SDG 6 Data Portal Application Programming Interface (API) – API documentation

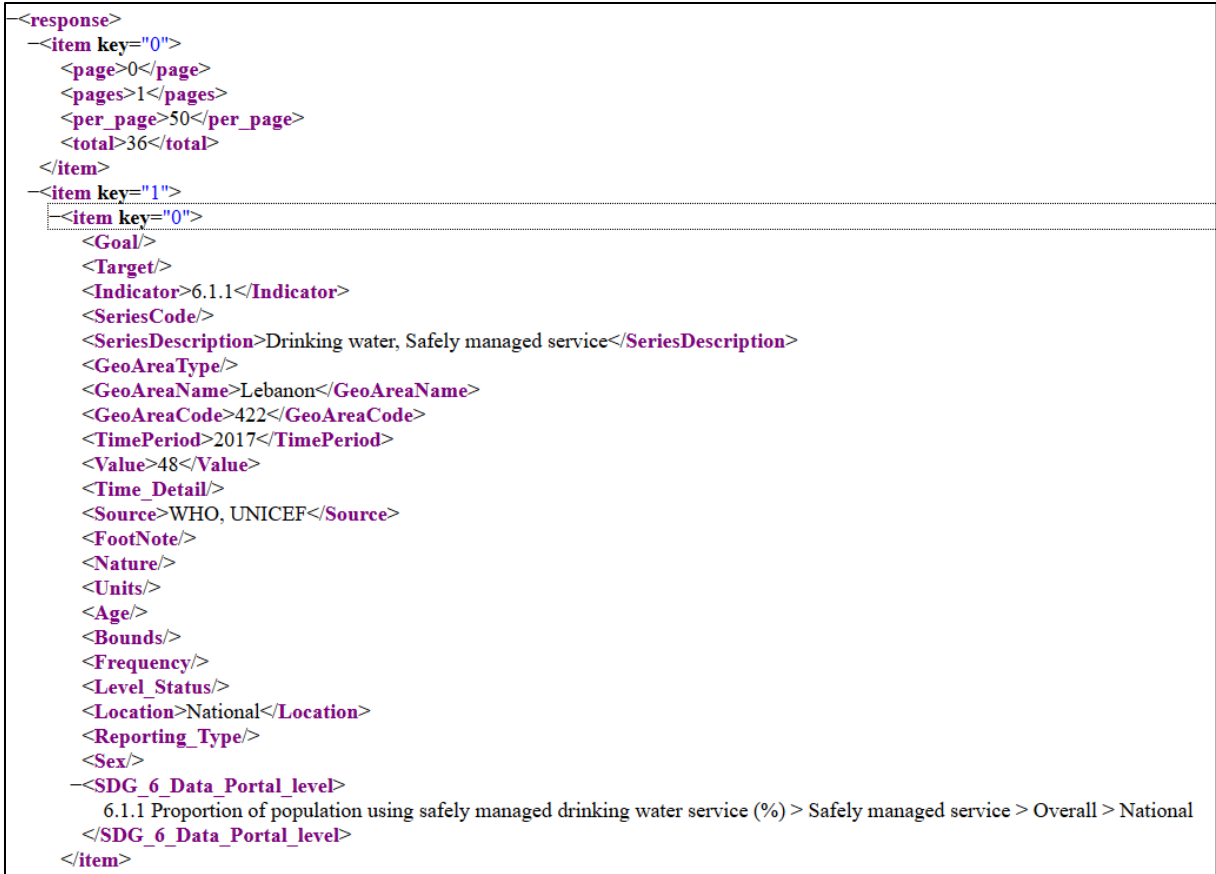

<span id="page-4-0"></span>*Figure 2 Sample valid request response on XML format, part 2*

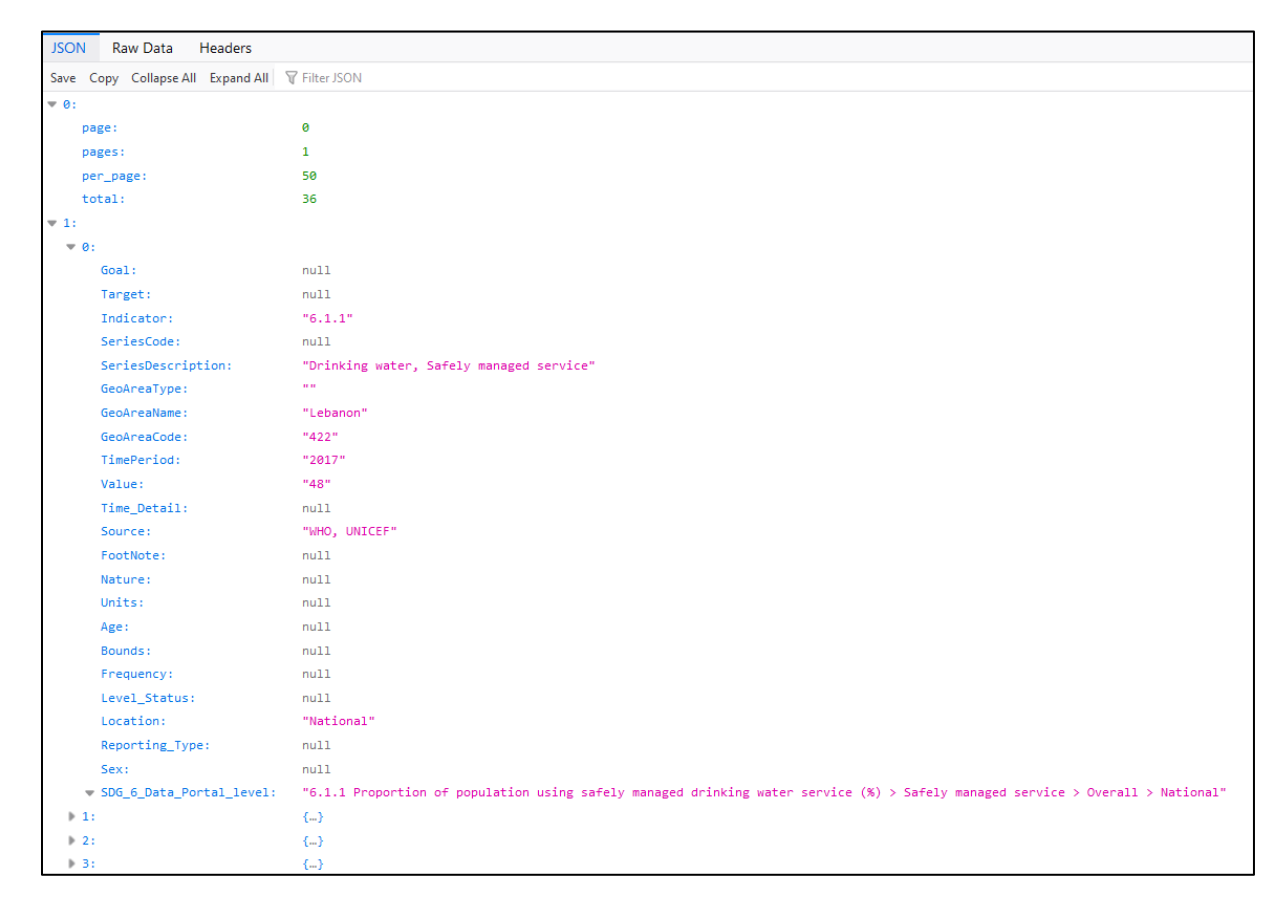

<span id="page-4-1"></span>*Figure 3 Sample valid request response on JSON format*